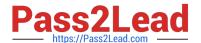

# 1Z0-961<sup>Q&As</sup>

Oracle Financials Cloud: Payables 2017 Implementation Essentials

## Pass Oracle 1Z0-961 Exam with 100% Guarantee

Free Download Real Questions & Answers PDF and VCE file from:

https://www.pass2lead.com/1z0-961.html

100% Passing Guarantee 100% Money Back Assurance

Following Questions and Answers are all new published by Oracle
Official Exam Center

- Instant Download After Purchase
- 100% Money Back Guarantee
- 365 Days Free Update
- 800,000+ Satisfied Customers

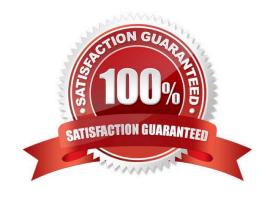

## https://www.pass2lead.com/1z0-961.html

## 2024 Latest pass2lead 1Z0-961 PDF and VCE dumps Download

## **QUESTION 1**

You have two business units, Vision Operations and Vision Services. How can you enable expense auditors to audit expense reports for specific business units?

- A. Assign the Expense Auditor job roles to each auditor.
- B. Assign the Expense Auditor as the owner of each business unit.
- C. Assign the Expense Auditor Vision Operations and Expense AuditorVision Services data roles to each Expense Auditor.
- D. Use segment value security rules to secure access to business units.

Correct Answer: C

#### **QUESTION 2**

Which three attributes are captured during the scanning of invoice images?

- A. Invoice Date
- B. Invoice Number
- C. Terms Date
- D. PO Number
- E. Payment Method

Correct Answer: ABD

#### **QUESTION 3**

You want to have an invoice line automatically distributed across multiple cost centers. For example, you

want your monthly utility bill allocated across multiple cost centers based on a percentage.

Select two methods to achieve this.

- A. Customize the Subledger Accounting rules to allocate costs.
- B. Define a distribution set and ssign it manually to the invoice.
- C. Enter the invoice in Payables and then use general ledger\\'s Calculation Manager to allocate the costs.
- D. Define a distribution set and assign it to the supplier.

Correct Answer: AB

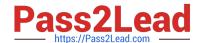

## https://www.pass2lead.com/1z0-961.html

2024 Latest pass2lead 1Z0-961 PDF and VCE dumps Download

#### **QUESTION 4**

While processing an expense report, the system placed a payment hold on the expense report. What are two ways to release payment holds?

- A. The employee can manually release the hold.
- B. The employee\\'s supervisor can manually release the hold.
- C. Payables Manager can release payment holds in Payables.
- D. The expense auditor can manually release the payment hold at his discretion.
- E. Based on the receipt status, the Expenses program can automatically release the payment hold once it detects that receipts are received or waived.

Correct Answer: DE

### **QUESTION 5**

Identify two ways the invoice imaging solution works in the Cloud.

- A. Customers scan the invoice on-premise and emailthe images.
- B. Customers cannot use invoice imaging in the Cloud.
- C. Customers scan and store the invoice images on-premise and attach them during invoice entry.
- D. Customers ask their suppliers to scan and email the invoice.
- E. Customers ask suppliers tosend electronic invoices.

Correct Answer: AB

Latest 1Z0-961 Dumps

<u>1Z0-961 PDF Dumps</u>

<u>1Z0-961 VCE Dumps</u>